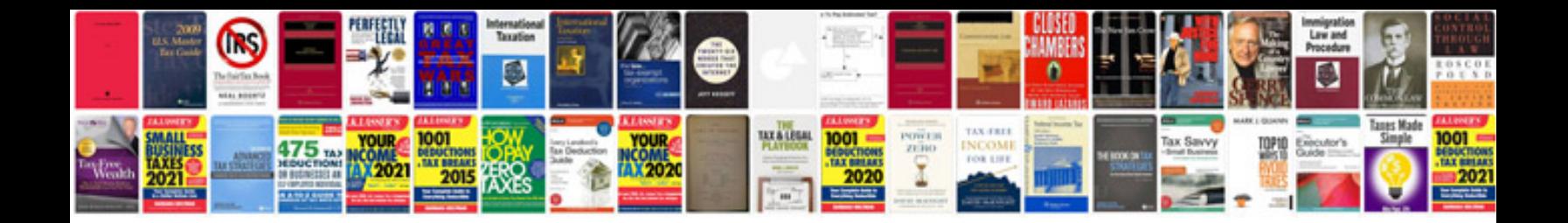

**Reporting document template**

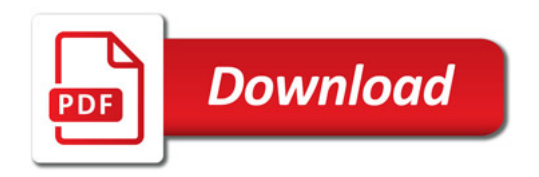

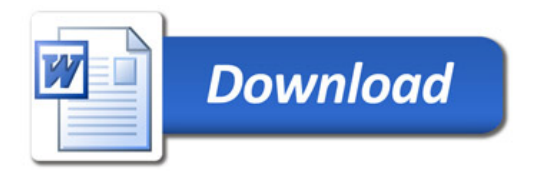